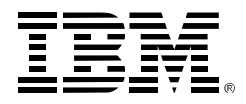

#### **z/VM Installation, Service and You – a Developer Dialogue**

*Panelists:*

*Susan Baloga, Kay Blake, Mark Cibula, Carol Everitt, Glenda Ford and last but not least Mike Donovan*

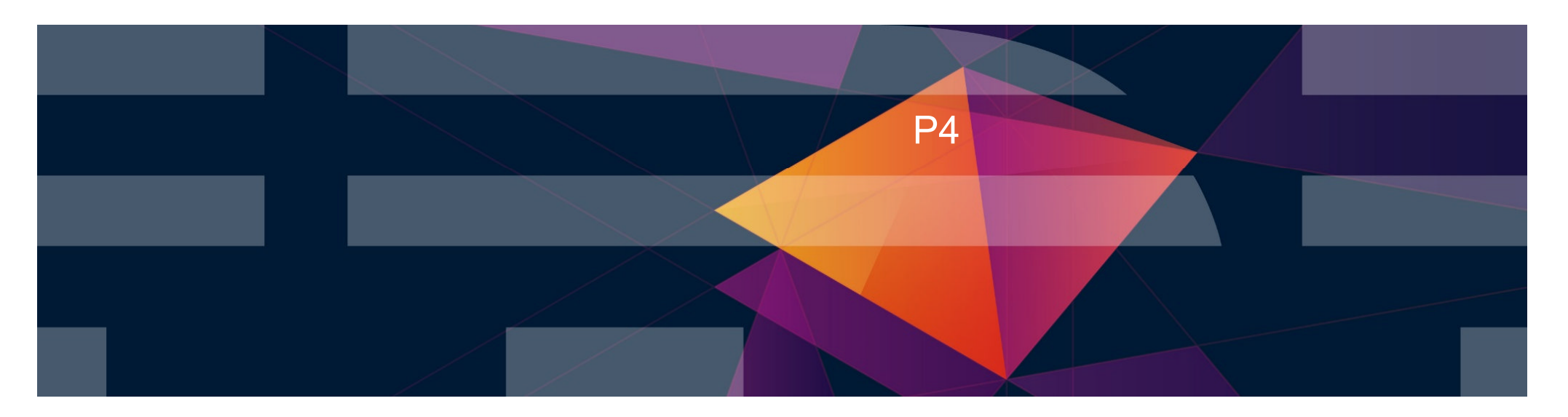

## **Trademarks**

**The following are trademarks of the International Business Machines Corporation in the United States, other countries, or both.**

Not all common law marks used by IBM are listed on this page. Failure of a mark to appear does not mean that IBM does not use the mark nor does it mean that the product is not actively marketed or is not significant within its relevant market.

Those trademarks followed by ® are registered trademarks of IBM in the United States; all others are trademarks or common law marks of IBM in the United States.

#### For a complete list of IBM Trademarks, see www.ibm.com/legal/copytrade.shtml:

\*, IBM Systems, IBM System z10®, IBM System Storage® , IBM System Storage DS®, IBM BladeCenter®, IBM System z®, IBM System p®, IBM System i®, IBM System x®, IBM IntelliStation®, IBM Power Architecture®, IBM SureOne®, IBM Power Systems™, POWER®, POWER6®, POWER7®, POWER8®, Power ®, IBM z/OS®, IBM AIX®, IBM i, IBM z/VSE®, IBM z/VM ®, IBM i5/OS®, IBM zEnterprise®, Smarter Planet™ ,Storwize®, XIV® , PureSystems™, PureFlex™, PureApplication™ , IBM Flex System™ , Smarter Storage

#### **The following are trademarks or registered trademarks of other companies.**

Adobe, the Adobe logo, PostScript, and the PostScript logo are either registered trademarks or trademarks of Adobe Systems Incorporated in the United States, and/or other countries. Cell Broadband Engine is a trademark of Sony Computer Entertainment, Inc. in the United States, other countries, or both and is used under license therefrom.

Java and all Java-based trademarks are trademarks of Sun Microsystems, Inc. in the United States, other countries, or both.

Microsoft, Windows, Windows NT, and the Windows logo are trademarks of Microsoft Corporation in the United States, other countries, or both.

Intel, Intel logo, Intel Inside, Intel Inside logo, Intel Centrino, Intel Centrino logo, Celeron, Intel Xeon, Intel SpeedStep, Itanium, and Pentium are trademarks or registered trademarks of Intel Corporation or its subsidiaries in the United States and other countries.

UNIX is a registered trademark of The Open Group in the United States and other countries.

Linux is a registered trademark of Linus Torvalds in the United States, other countries, or both.

ITIL is a registered trademark, and a registered community trademark of the Office of Government Commerce, and is registered in the U.S. Patent and Trademark Office.

IT Infrastructure Library is a registered trademark of the Central Computer and Telecommunications Agency, which is now part of the Office of Government Commerce.

\* All other products may be trademarks or registered trademarks of their respective companies.

#### **Notes**:

Performance is in Internal Throughput Rate (ITR) ratio based on measurements and projections using standard IBM benchmarks in a controlled environment. The actual throughput that any user will experience will vary depending upon considerations such as the amount of multiprogramming in the user's job stream, the I/O configuration, the storage configuration, and the workload processed. Therefore, no assurance can be given that an individual user will achieve throughput improvements equivalent to the performance ratios stated here.

IBM hardware products are manufactured from new parts, or new and serviceable used parts. Regardless, our warranty terms apply.

All customer examples cited or described in this presentation are presented as illustrations of the manner in which some customers have used IBM products and the results they may have achieved. Actual environmental costs and performance characteristics will vary depending on individual customer configurations and conditions.

This publication was produced in the United States. IBM may not offer the products, services or features discussed in this document in other countries, and the information may be subject to change without notice. Consult your local IBM business contact for information on the product or services available in your area.

All statements regarding IBM's future direction and intent are subject to change or withdrawal without notice, and represent goals and objectives only.

Information about non-IBM products is obtained from the manufacturers of those products or their published announcements. IBM has not tested those products and cannot confirm the performance, compatibility, or any other claims related to non-IBM products. Questions on the capabilities of non-IBM products should be addressed to the suppliers of those products. Prices subject to change without notice. Contact your IBM representative or Business Partner for the most current pricing in your geography.

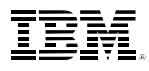

#### **Disclaimer**

The information contained in this document has not been submitted to any formal IBM test and is distributed on an "AS IS" basis without any warranty either express or implied. The use of this information or the implementation of any of these techniques is a customer responsibility and depends on the customer's ability to evaluate and integrate them into the operational environment. While each item may have been reviewed by IBM for accuracy in a specific situation, there is no guarantee that the same or similar results will be obtained elsewhere. Customers attempting to adapt these techniques to their own environments do so at their own risk.

In this document, any references made to an IBM licensed program are not intended to state or imply that only IBM's licensed program may be used; any functionally equivalent program may be used instead.

Any performance data contained in this document was determined in a controlled environment and, therefore, the results which may be obtained in other operating environments may vary significantly. Users of this document should verify the applicable data for their specific environments.

It is possible that this material may contain reference to, or information about, IBM products (machines and programs), programming, or services that are not announced in your country. Such references or information must not be construed to mean that IBM intends to announce such IBM products, programming or services in your country.

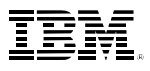

### **Agenda**

**- Overview of Installation Options** 

**- Overview of Service Changes** 

**Panel Discussion** 

#### **Overview of Installation Options (available in 6.2/6.3)**

- Improved automation for install
	- **One to four members installed with two commands** 
		- **INSTPLAN**
		- **INSTALL**
	- **RSU service automatically applied during installation**
- Upgrade Installation Easier upgrade for your existing system to the new level of z/VM
	- **Moves new code into existing environment**
	- Upgrade each member of an SSI with minimal outage for the SSI cluster

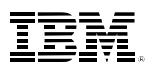

#### **Overview of Service Changes**

- **Revamped Service Guide**
- Install service once per cluster: move to production on each member independently
- **Enhanced SERVICE STATUS information to report service and** production levels on all members of a cluster

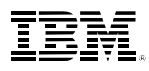

#### **Which install update has improved your experience?**

#### **□ Upgrade Installation comments?**  $\Box$  Ordering comments we could pass along to IBM fulfilment? ■ Media delivery choices (anyone still require Tapes?)

# **Any suggestions for Installation and/or Service?**

Additional Service Query Tools **Time to move off Mod 3's for installation? Any automation suggestions?**  $\blacksquare$ My number one install/service wish list item is  $\_$ Panel discussion (I've always wanted to ask IBM Install and Service ?)

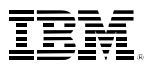

## **Additional Resources**

#### **L**Ordering

- Shopz: http://www.ibm.com/software/ShopzSeries
- Shopz Users Guide: http://www-304.ibm.com/software/shopzseries/ShopzSeries\_public.wss?ac tion=guide

#### **Installation**

- Tips: http://www.vm.ibm.com/install/tips
- $\Box$  Electronic Installation Instructions: http://www.vm.ibm.com/install/prodinst.html

#### **Service**

Tips: http://www.vm.ibm.com/service/tips Recommended Service (RSUs): http://www.vm.ibm.com/service/rsu

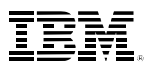

#### **Contact Information:**

Carol Everitt z/VM Installation, Service and Packaging cseverit@us.ibm.com +1 607.429.4322

Glenda Ford z/VM Development, Packaging Champion fordgr@us.ibm.com +1 607.429.3566